Tema 2 (30 puntos) Dice la historia que la criptografía fue utilizada por los gobiernos para comunicaciones secretas durante las campañas militares. En el siglo I A.C., Julio César usó un algoritmo que consistía en desplazar tres espacios hacia la derecha las letras del texto siguiendo el orden alfabético.

Realice una función cifradocesar (mensaje, llave) que usa una variante del método descrito para cifrar el mensaje, desplazando cada letra del mensaje en el alfabeto las posiciones que indique la "llave". Con el resultado, el mensaje original no es reconocido a menos que se use el valor negativo de la "llave":

Considerar que siguiente posición de la letra "Z" será la "A", y la anterior a la letra "A" será la "Z".

Ejemplo:

mensaje='HOLA', llave=+3 >> cifradocesar(mensaje,3) mensaje='KROD', llave =-3;

ans=HOLA >> cifradocesar(mensaje,-3)

Referencia: Cifrado César, http://es.wikipedia.org/wiki/Cifrado\_C%C3%A9sar

ans=KROD

Rubrica: definición de función (5 puntos), posición letra en alfabeto (7 puntos), desplazamiento(10 puntos), desplazamiento negativo(8 puntos)

function r=cifradocesar(x, k) a='abcdefghijklmnopqrstuvwxyz';  $n = length(x);$  $r =$ ": for  $i=1:n$  $[t, p]$ =ismember(x(i),a);  $p=p+k;$ if  $p > 26$ p=p-26; end if  $p<1$ p=26+p; end  $r=[r,a(p)];$ end

Elillum+E+E+Em

Letras= $[A]$  ...  $[H]1$   $J$   $K$   $L$   $M$   $N$   $Q$   $P$   $Q$   $R$  ...

 $|Z|$ 

#### Tema 3 (20 puntos)

a) Escriba una función contando (vector, n), que reciba un vector de números enteros y cuente el número de veces que se encuentra cada número en el rango entre 1 y n.

Los números fuera de rango se descartan del conteo.

b) Realice una función *unicorango* (vector, n), que muestre si los números en el vector no son repetidos y se encuentran en el rango entre 1 y n.

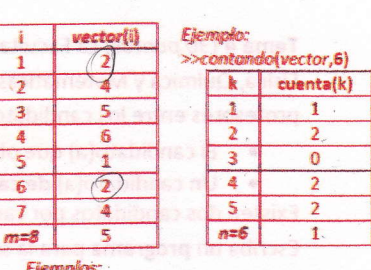

 $|4$ 

4.

 $ans=1$ 

 $ans = 0$ 

 $\eta$ 

 $\frac{1}{2}$ >>unicorango{vector,6

>unicorango(vector.6)

 $vector = \boxed{1}$ 

Rubrica: Definición de funciones (5 puntos), contadores (5 puntos), validación de únicos (5 puntos), validación de rango (5 puntos).

function **c=contando(v,n)**  $c = zeros(1, n);$  $m = length(v);$ for  $i=1:m$  $k=v(i)$ ; if  $k>=1$  &  $k==n$  $c(k)=c(k)+1;$ end end

 $b)$ 

 $a)$ 

function r=unicorango(v,n)  $m = length(v);$ %El vector t contendrá sólo elementos diferentes  $t=[]$ for  $i=1:m$ if ismember( $v(i)$ ,t)==0 &  $v(i)$ >=1 &  $v(i)$ <=n  $t=[t, v(i)];$ end end if length(t)==m  $r=1$ : else  $r=0$ ; end

Tema 4 (30 puntos) La Facultad de Ciencias Naturales y Matemáticas (FCNM) se conforma de tres departamentos: Física, Química y Matemáticas. Para elegir el Consejo Directivo de la FCNM se requieren seleccionar cuatro profesores entre los candidatos por votación en base a las siguientes reglas:

· El candidato(a) que obtenga la mayor cantidad de votos.

. Un candidato(a) de cada uno de los tres departamentos que obtenga la mayor cantidad de votos. Existen dos candidatos por cada departamento identificados por un número entero (ver tabla ejemplo b). Escriba un programa para la selección del Consejo Directivo siguiendo los procesos de votación y selección.

, a) Proceso de Votación: Para cada votante se debe realizar

- a.1. Ingreso y validación de papeleta.- Se llena un vector papeleta con los números de 4 candidatos. Se valida que cada voto en la papeleta sea único y que correspondan a un candidato, sino se la
	- descarta y se llena de nuevo.
	- Puede usar la función unicorango() del tema anterior.
- a.2. Registro del voto.- la papeleta valida se añadirá al vector que contiene todos los votos del proceso.

#### b)Proceso de selección:

- Consiste en realizar el conteo de votos por candidato, usando el vector voto.
- Puede usar la función contando() del tema anterior. Luego muestre los seleccionados conforme a las reglas
- especificadas. c) Muestre los seleccionados.

Nota: El tema no considera la posibilidad de votos blancos o nulos. Para declarar un arreglo vacío: voto=[];

Referencia: Convocatoria elecciones FCNM-ESPOL-2013.

www.espol.edu.ec/tribunal/

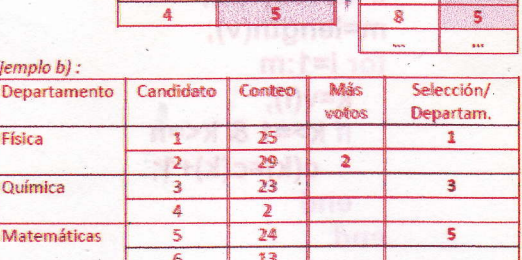

papeleta(i)

Ejemplo a.1:

 $ans = 1$ 

 $\mathbf{r}$ 

 $\overline{1}$ 

si la papeleta es:

>> unicorango(papeleta,6)

>> candidatos seleccionados: 1, 2, 3, 5

a.2 Registra voto

 $\overline{2}$ 

3

4

5

6

 $voto(j)$ 

 $\mathcal{P}$ 

4

5

 $\overline{6}$ 

1

 $\overline{\phantom{a}}$ 

Rubrica: literal a.1 (5 puntos), literal a.2 (10 puntos), uso correcto de las funciones (5 puntos), literal c. (10 puntos)

n=>(i)v & r=<(i)v & 0==(1.(i)v)nedmemal h

```
n=input('Cantidad de votantes ');
v=[]for i=1:nr=0:
  while r == 0p=input('Ingrese papeleta con 4 votos ');
                                           Werificar papeleta válida
    r=unicorango(p,6);
  end
                                           %Vector de votos
  v=[v, p];end
                                           %Conteo de votos
c = contando(v, 6);%Candidato más votado
[x,mv] = max(c);t=0;
for i=1:6\uparrow if x = -c(i)t=t+1:
 end
end
if t=1disp('Candidato más votado');
   disp(mv);
else
  disp('Empate en el más votado');
end
                                           %Fisica
if c(1) > c(2)disp('Física: Gana 1');
else
  if c(2) > c(1)disp('Física: Gana 2');
  else
    disp('Empate en Física');
  end
end
                                           %Quimica
if c(3) > c(4)disp('Química: Gana 3');
else
  if c(4) > c(3)disp('Química: Gana 4');
  else
    disp('Empate en Química');
  end
end
if c(5) > c(6)%Matemáticas
  disp('Matemáticas: Gana 5');
else
  if c(6) > c(5)disp('Matemáticas: Gana 6');
   else
     disp('Empate en Matemáticas');
  end
end
```
 $W=C A (A v B)$ 

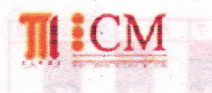

Paralelo: .... Matricula: .........

INSTITUTO DE CIENCIAS MATEMÁTICAS **ICM00794 - FUNDAMENTOS DE COMPUTACIÓN** 2da Evaluación I Término 2012-2013 Agosto 28, 2012

Firma:

TODOS LOS TEMAS SE PRESENTAN EN MATLAB

Nombre:

Tema 1 (20 puntos) a) Escriba las funciones denominadas band(A,B), que devuelve resultado "A A B" entre 2 variables enteras, y otra función bor(A,B) que devuelve el "A v B" entre 2 variables enteras.

herift.

Ambas funciones retornan 1 si es verdadero y 0 si es falso, deben validar los datos de A y B, de existir un  $X = (A \vee B) \wedge (A \wedge C)$  $Y=(A \wedge B) \vee (B \wedge C)$ error devuelven -1.  $2\pi A v(A \land B)$ 

b) Escriba un programa que solicite valores para las variables A, B y C, usando las funciones anteriores evalúe las siguientes ecuaciones:

Rúbrica: funciones band (5 puntos), bor (5 puntos), Programa estructurado y uso de funciones creadas en operaciones (10 puntos)

function r=band(a,b) if (a==0|a==1)&(b==0|b==1)  $r = a&b$ : else  $r = -1$ : end

blog. espot.edu.ec/educasanas/ function r=bor(a,b) if  $(a == 0|a == 1)$ &  $(b == 0|b == 1)$  $r = alb$ : else  $r = -1$ : end

a=input('a');  $b=input('b');$  $c = input('c')$ :  $x = band(bor(a,b), band(a,c));$ y=bor(band(a,b),band(b,c));  $z = bor(a, band(a, b))$ ; w=band(c,bor(a,b));  $disp([x,y,z,w]);$ 

#### Luis Rodríguez Ojeda

Tema 2. (25 puntos) El cifrado musical americano deriva de la notación griega que nombraba las notas desde la letra alfa hasta la gamma, siendo alfa la nota "la" actual y gamma la nota "sol" actual, tal como se muestra en el teclado de la figura.

Realice una función teclanum (canción), que permita recibir una canción en cifrado americano mediante una cadena de caracteres, y la transforme en un arreglo que represente el número de la tecla a ser

usada en secuencia. Nota: Considere un arregio de letras y símbolos ordenados por posición, al implementar # observe que le añade una posición (+1) a la tecla anterior.

en regionalista (es unique de la proporción) (1996-1998), en la proporción de la proporción de la proporción (<br>La proporción de función (5 puntos), selección de numero de tecla (10 puntos), determinar tecla con dos caracte

function t=teclanum(x)  $j=0;$ for  $i=1$ : length $(x)$  $12$  $i=i+1$ ; switch **x(i)** case 'C', t(j)=1; case 'D', t(j)=3; case 'E', t(j)=5; case 'F', t(j)=6; case 'G', t(j)=8; case 'A', t(j)=10; case 'B', t(j)=12; otherwise if  $x(i) == '#'$  $j=j-1; 1$  $t(j)=t(j)+1;$ end end

end

function re-teclanun(x)  
\n
$$
a=L1, 3, 5, 6, 8, 10, 11
$$
  
\n $b=L1, 3, 5, 6, 8, 10, 11$   
\n $b=L1, d, e, f, g, a, b],$   
\n $n=log(H(X))$   
\nfor 1=1:n  
\n $[J,K]=ispenbe(XU),$   
\n $f=[r, a(K)],$   
\n $i+f(i)=1=f(i-1)+1$   
\n $Ind$ 

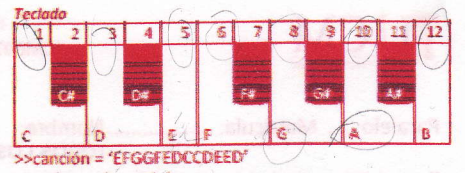

>>teclanum(canción) ans= 5 6 8 8 6 5 3 1 2 3 5 5 3

(CH-bnad=1 notional)

(opcional)

('s')iusni¤o :((3.6)bnsd.(d.shod)bnsd=x y=bor(band(d,s)bnsd)tod=y :((d,s)bnsd,s)tod=s  $((\mathcal{Q},\phi)$ hod, b)bnad=w  $((\mathbb{N}, \mathbb{N}, \mathbb{N}, \mathbb{N}))$ geib

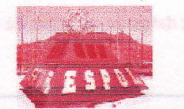

Tema 3. (25 puntos). En los contextos de fotografía digital, una imagen puede ser representada en una escala de grises, corresponden a un conjunto de colores en tonalidades entre el blanco y negro. Se emplean 8 bits para representar cada pixel lo que sólo permite una escala con 256 intensidades o escalas de gris [0,255].

If shoe Chroniehea fina

 $\sqrt{11}$  ,  $\frac{1}{2}$  m; f  $\approx$   $\frac{1}{2}$ 

:f'a',' enchrick('ftugni=mon.(i)to

0==(mon.([)m,mon.(l)m)qmove ii

a) Realice una función totaltinta(matriz) que para una imagen representada en una matriz de nxm, muestre el equivalente numérico de las unidades de tinta a consumir en la imagen.

Suponga que en una impresora de inyección de tinta, el consumo de tinta corresponde al número escrito en la casilla de la matriz escala de gris.

b) Realice una función imgnegativa(matriz) que cambie la imagen a negativo, invirtiendo los valores en la escala (0,255) que contiene cada pixel (casilla). Tal como se muestra en el ejemplo.

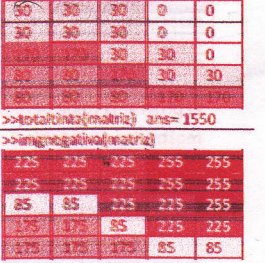

Referencia: es wikipedia.org/wiki/Escala\_de\_grises<br>Referencia: es wikipedia.org/wiki/Escala\_de\_grises<br>Rúbrica: definición de funciones (5 puntos), literal a (10 puntos), literal b (10 puntos)

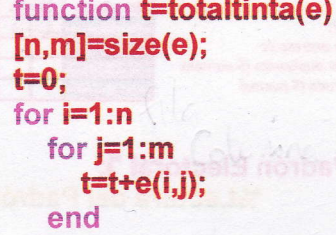

end

function f=imgnegativa(e)  $[n,m]$ =size $(e)$ ; for  $i=1:n$ for  $j=1:m$  $f(i,j)=255-e(i,j);$ end end

validar

Tema 4. (30 puntos) El Consejo Nacional Electoral requiere de un programa que permita administrar los datos de registros de los afiliados a partidos y movimientos políticos, presentados al inicio para un proceso electoral.

Los datos disponibles se encuentran listados en dos tablas de datos como las siguientes:

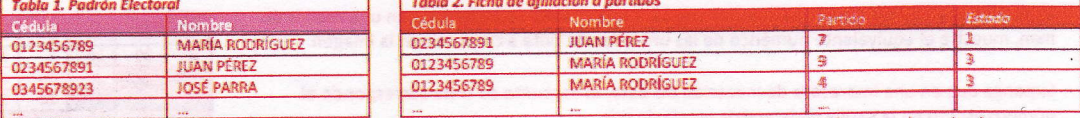

El programa debe permitir el ingreso de las tablas (1 y 2)<sub>e</sub>luego validar y registrar el Estado final conforme a los criterios mostrados en la tabla 3. Para revisar cada registro por cada criterio, solo se validaran los registros con Estado "1",

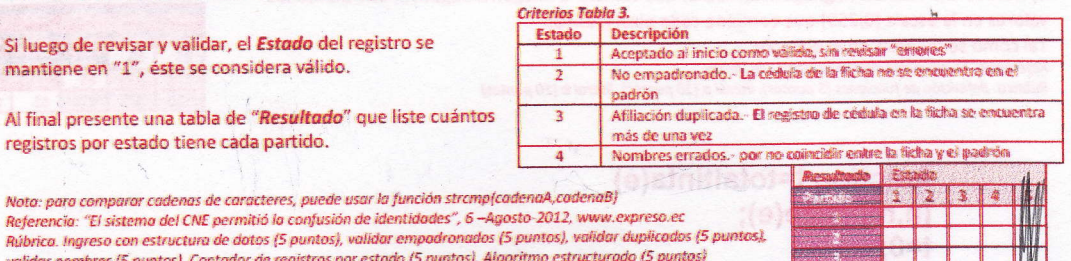

 $p=[]$ ; n=input('Cantidad de registros en el Padrón Electoral "); %Lectura del Padrón electoral for  $i=1:n$ pr(i).ced=input('Cédula '); pr(i).nom=input('Nombre ','s'); end  $f = 1$ : Helesizalmınl m=input('Cantidad de Fichas de Afiliación '); **%Lectura de fichas de afiliac.** for  $j=1:m$ fr(j).ced=input('Cédula '); fr(j).nom=input('Nombre ','s');  $f(.1) = 255 - 6(1.1)$ fr(j).par=input('Partido '); **%Registro inicialmente válido**  $fr(j).est=1;$ end *%Revisión de registros* 

```
for i=1:mt=0:
   for i=1:nif fr(i).ced==pr(j).ced
        t=t+1:
       if strcmp(fr(i).nom,pr(j).nom)==0
          fr(i).est=4;end
     end
   end
   if t == 0fr(i).est=2;else
     if <b>b1</b>fr(i).est=3;end
   end
end
```
**%Nombres no coinciden** 

**%Registro no empadronado** 

*<u><b>KRegistro duplicado</u>* 

# %Lectura de la lista de partidos y conteo de registros en una matriz

listapart=input('Ingrese vector con la lista de partidos '); mart=length(listapart);<br>matrizcont=zeros(npart,4); for  $i=1:m$ numpart=fr(i).par; estado=fr(i).est; for  $j=1$ : npart. if numpart==listapart(j)<br>matrizcont(j,estado)=matrizcont(j,estado)+1; end end end disp(matrizcont)

 $\mathcal{L}_{\mathcal{A}}$ 

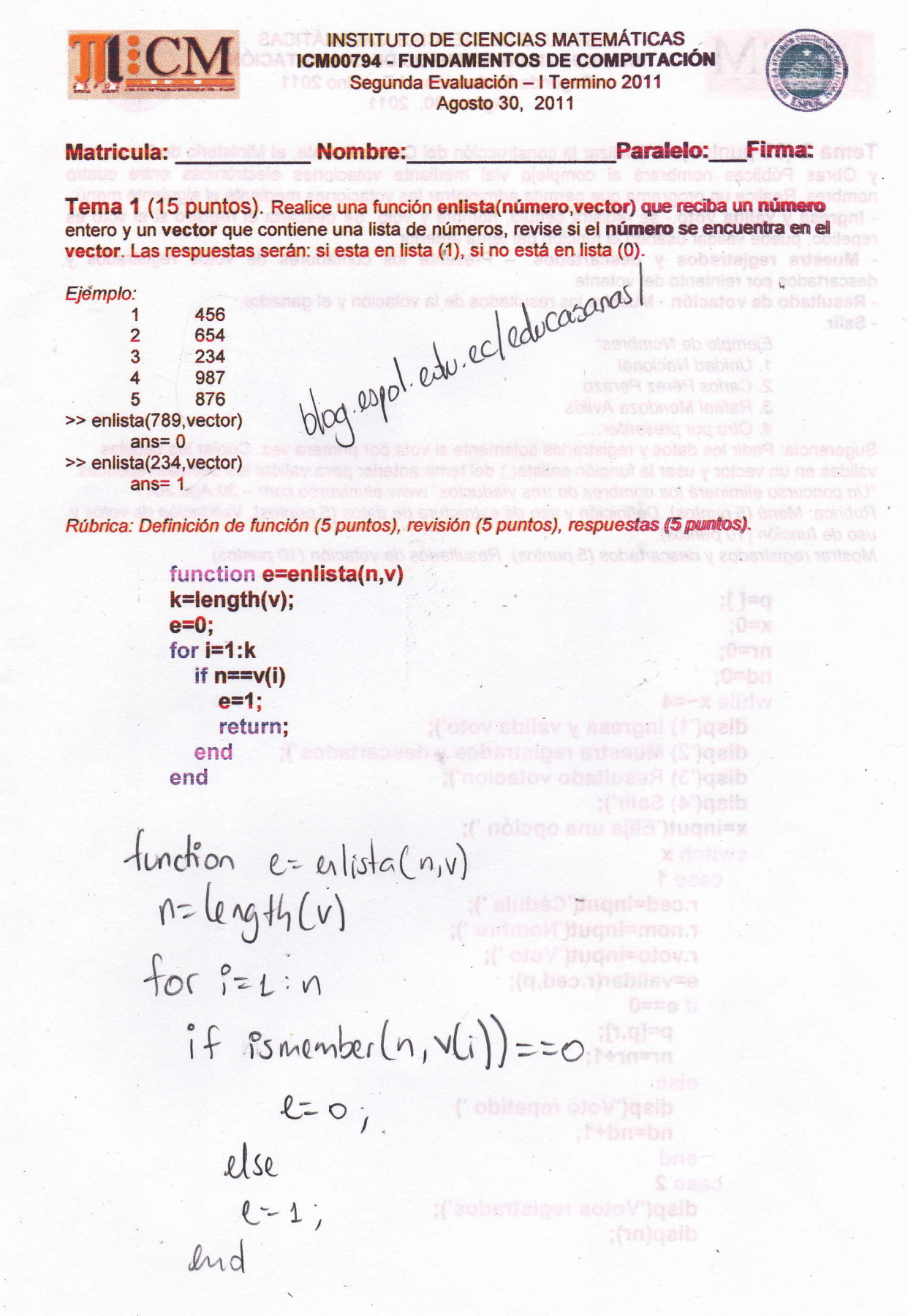

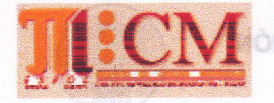

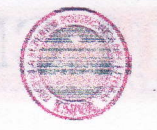

Tema 2 (35 puntos). Al finalizar la construcción del Cuarto Puente, el Ministerio de Transporte y Obras Públicas nombrará al complejo vial mediante votaciones electrónicas entre cuatro nombres. Realice un programa que permita administrar las votaciones mediante el siguiente menú: - Ingresa y valida voto.- se registra cédula, nombre y voto. Se descarta el registro si el voto es repetido; puede validar usando la función del tema anterior.

- Muestra registrados y descartados. " Presenta los contadores de votos registrados y descartados por reintento del votante.

- Resultado de votación. - Muestra los resultados de la votación y el ganador. - Salir.

> Ejemplo de Nombres: 1. Unidad Nacional

2. Carlos Pérez Perazo

3. Rafael Mendoza Avilés<br>4. Otro por presentar....

Sugerencia: Pedir los datos y registrarlos solamente si vota por primera vez. Copiar las cédulas válidas en un vector y usar la función enlista(,) del tema anterior para validar las cédulas repetidas. "Un concurso eliminará los nombres de tres viaductos" www.eluniverso.com - 30.Ago.2011 Rubrica: Menú (5 puntos). Definición y uso de estructura de datos (5 puntos). Validación de votos y uso de función (10 puntos).

Mostrar registrados y descartados (5 puntos). Resultados de votación (10 puntos)

p=[ I; x=0; nr=0; nd=o; while  $x = 4$ disp('1) lngresa y valida voto'); disp{'2} Muestra registrados y descartados'); disp('3) Resultado votacion'); disp('4) Salir'); x=input('Elija una opción'); switch x case I r.ced=input('Cédula '); r.nom=input('Nombre'); r.voto=input('Voto'); e=validar(r.ced,p); if  $e==0$  $p = [p,r]$ ; nr=nr+l; else disp('Voto repetido')  $nd=nd+1$ ; -end case 2 disp('Votos registrados'); disp(nr);

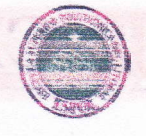

nat la refinitiva aun common qui adhop?

coloàm-mee" obsthaus ou eas titlem

 $0$  agoing  $\alpha$ 

Mai

 $0 = Sb$ 

 $0 = 00$ 

n: hai sol

diadited:

di haviten

ci=ci+a(i.i);

dreini éb chemblí **)qeib** 

dlebs die nie niede

A-01 (n.n)bns1)xil=s

 $: 0 = 1$ 

disp('Votos descartados'); hous somemall (solinuq 2S) & smeT disp(nd); element of so islaned smue shap sup stenam lat eb consmunn la risquboro case 3  $c=[0, 0, 0, 0, 0]$ ; for  $i=1$ : length(p).  $\cdot$ v=p(i).voto; if  $v>0$  &  $v<5$  $c(v)=c(v)+1;$ else

 $c(5)=c(5)+1;$ in de la lei latitudend interes as ta astemated end- $[m,g] = max(c(1:4))$ :

diserto & thee (i a diserto & diserto & Chesto

disp('Ganador');  $disp(g);$ disp('Votos nulos')  $disp(c(5))$ ;

end end

function e=validar(k,p)  $n = length(p);$  $e = 0$ ; for  $i=1:n$ if k==p(i).ced  $e=1$ : return: end end

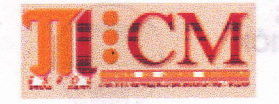

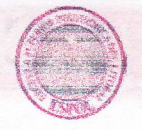

Tema 3 (25 puntos). Llamemos cuadrado "semi-mágico" a una matriz cuadrada conteniendo números de tal manera que cada suma parcial de la primera fila, última fila, primera columna, última columna y cada una de las dos diagonales, producen el mismo resultado. Escriba un programa que solicite: el tamaño n del cuadrado y el máximo de intentos a realizar, para llenar aleatoriamente una matriz de nxn con enteros positivos de una cifra, hasta que la matriz sea un cuadrado "semi-mágico". v=pdy\_/ilipsy Ejemplo:

B>y & D<v H

 $(\lambda; t)$ obusm= $[t_0, m]$ 

t+(v)o=(v)o

1 3 6 2 7414 1 6 4 3  $3423$ 

Muestre la matriz resultante y la cantidad de intentos realizados, si se logró el objetivo. Rúbrica: generación de matriz (5 puntos), determinar si es semi-mágico (15 puntos), control de intentos y resultados (5 puntos)

> n=input('Dimensión del cuadrado '); Alexandres de m=input('Máximo de intentos '); dologib magico=0; acto<sup>ry</sup> loaib  $i=0$ :  $(48)$ blazib while magico==0 & i<m  $i=i+1$ : a=fix(rand(n,n)\*10+1);  $d1=0$ ; (a.xinsbileyse notionul  $d2=0$ :  $\geq$  (a)diprisi=n  $f1=0$ :  $fn=0$ :  $c1=0$ : bes.(i)g==) il  $cn=0$ : for  $i=1:n$  $d1 = d1 + a(i,i);$  $d2 = d2 + a(i, n-i+1);$  $f1 = f1 + a(1, i);$  $fn=fn+a(n,i);$  $c1 = c1 + a(i, 1);$  $cn=cn+a(i,n);$ end if d1==d2 & d1==f1 & d1==fn & d1==c1 & d1==cn magico=1; -end end if magico==1  $disp(a)$ ; end disp('Número de intentos '); disp(i);

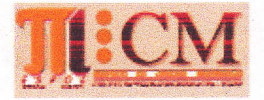

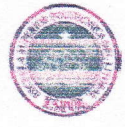

Tema 4 (25 puntos). Realice un programa que reciba una cadena de caracteres, que representa un número romano y la convierta a número en base decimal.

El equivalente de números romanos se muestra en la tabla, y para la conversión considere solo las siguientes reglas:

- Si a la derecha de una cifra romana de escribe otra igual o menor, el valor de ésta se suma a la anterior.

- Si entre dos cifras romanas cualesquiera existe otra menor, ésta restará su valor a la siguiente. Casos para l, X y C

- En ningún número se puede poner una misma letra más de tres veces seguidas.

Suponga que la cadena de caracteres corresponde a un número romano vállido.

Tabla de equivalentes

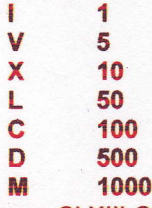

Ejemplos: Cadena= CLXlll C LX I I <sup>I</sup> Decimal=163 +100 +50 +10 +1 +1 +1 Cadena=CXLIX C X L I X Decimal=149 +100 -10 +50 -1 +10 Rúbrica: cálculo de equivalencias aditivas (10 puntos), equivalencias con signo menos (15 puntos)

> function **d=rom2dec(r)** %Convierte la cadena de números romanos a un vector equivalente decimal d=[ I; for i=1:length(r) switch r(i) case 'l', d=[d,1]; case 'V', d=[d,5]; case 'X', d=[d,10]; case 'L', d=[d,50]; case 'C', d=[d,100]; case 'D', d=[d, 500]; case 'M', d=[d,1000]; end end

r=input('ingrese número romano'); d=rom2dec(r); n=0; while length(d)>1  $n = n + d(1);$ if  $d(1)$ >= $d(2)$ if  $length(d)$  > 2 &  $d(3)$  >  $d(2)$